## DAWAN Plan de la formation [www.dawan.fr](https://www.dawan.fr)

# Formation InDesign Publication numérique avec Aquafadas : Initiation + Approfondissement

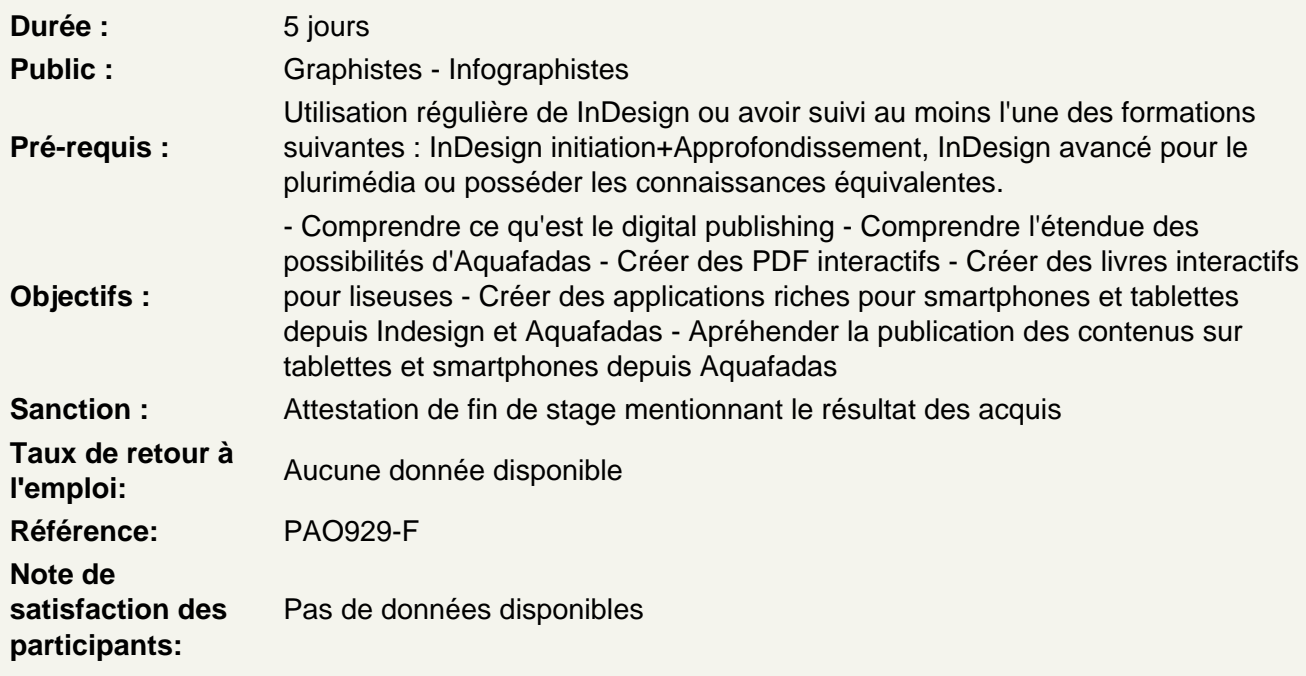

Introduction

Principes généraux Version disponibles, alternatives Rappels sur InDesign Présentation d'Aquafadas Digital Publishing Différence avec la Digital Publishing Suite d'Adobe

Généralité sur la production de documents numériques

Généralités sur la publication électronique Mise en page liquide ( taille d'écran, disposition) Les grille modulaire, l'ergonomie et l'interface utilisateur L'interactivité ou la différence fondamentale avec l'impression

Gérer une production digitale

Différences entre production print et digitale. Bien repenser sa production sur Indesign pour du multisupport. La publication des contenus sur les différentes plateformes. Présentation et utilisation des simulateurs iOS et Android Présentation et utilisation du lecteur Aquafadas Viewer

Gestion de la barre de menu et de navigation Aquafadas Viewer

#### **Présentation de la suite Aquafadas**

Création d'un compte Aquafadas et notion d'AVE Projet Manager et AVE Interactivity Différences entre outil de création de contenu et outil de gestion installation du Plug-in Aquafadas Outil de visualisation de contenu sur tablettes, Installation et utilisation de Xcode

## **Production de PDF interactifs**

Création d'une navigation interactive Gestion des tables de matières et des signet Utilisation des boutons Insertion de vidéos Atelier pratique Création d'un première publication interactive

### **Création d'applications pour Iphone / Ipad / Android**

Les hyperliens, les boutons et les états d'objets Insertion d'hyperliens et de contenu HTML Création des ancres de navigation Insertion d'un bloc de texte défilant Insertion de fonctionnalités au « tapping » sur des images Insertion de vidéo, diaporama ou source audio Insertion d'un carrousel d'images Insertion des fenêtres pop-up Insertion des animations d'objets depuis InDesignInsertion et gestion des animations dans la page Insertion d'une animation Flash ou Edge AnimateInsertion de modules de petits jeux interactifs Insertion d'une surface autorisant le drag & drop ( glisser-déposer) Insertion d'une carte interactive Interaction entre documents parent et enfant Aperçu des publications sur périphériques mobiles iOS et Android

**Atelier pratique :** Réalisation d'un document interactif

## **Création de publication web ( HTML5 / SWF)**

L'organisation des documents L'export des documents

**Atelier pratique :** Export des documents déjà crées en HTML5 pour intégration dans un site web.

#### **Exporter son projet**

Exporter par projet, par article ou par planche Exporter au format ZAVE (AveMAG et AvePDF) pour tablettes et smartphones Exporter au format EPUB (reflow et fixed layout) pour liseuses Exporter aux formats SWF et HTML5 pour le Web